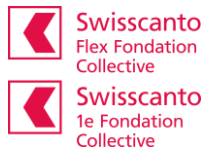

## **Accéder au portail en ligne**

**Instructions pour la première connexion/enregistrement**

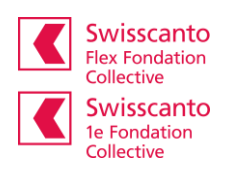

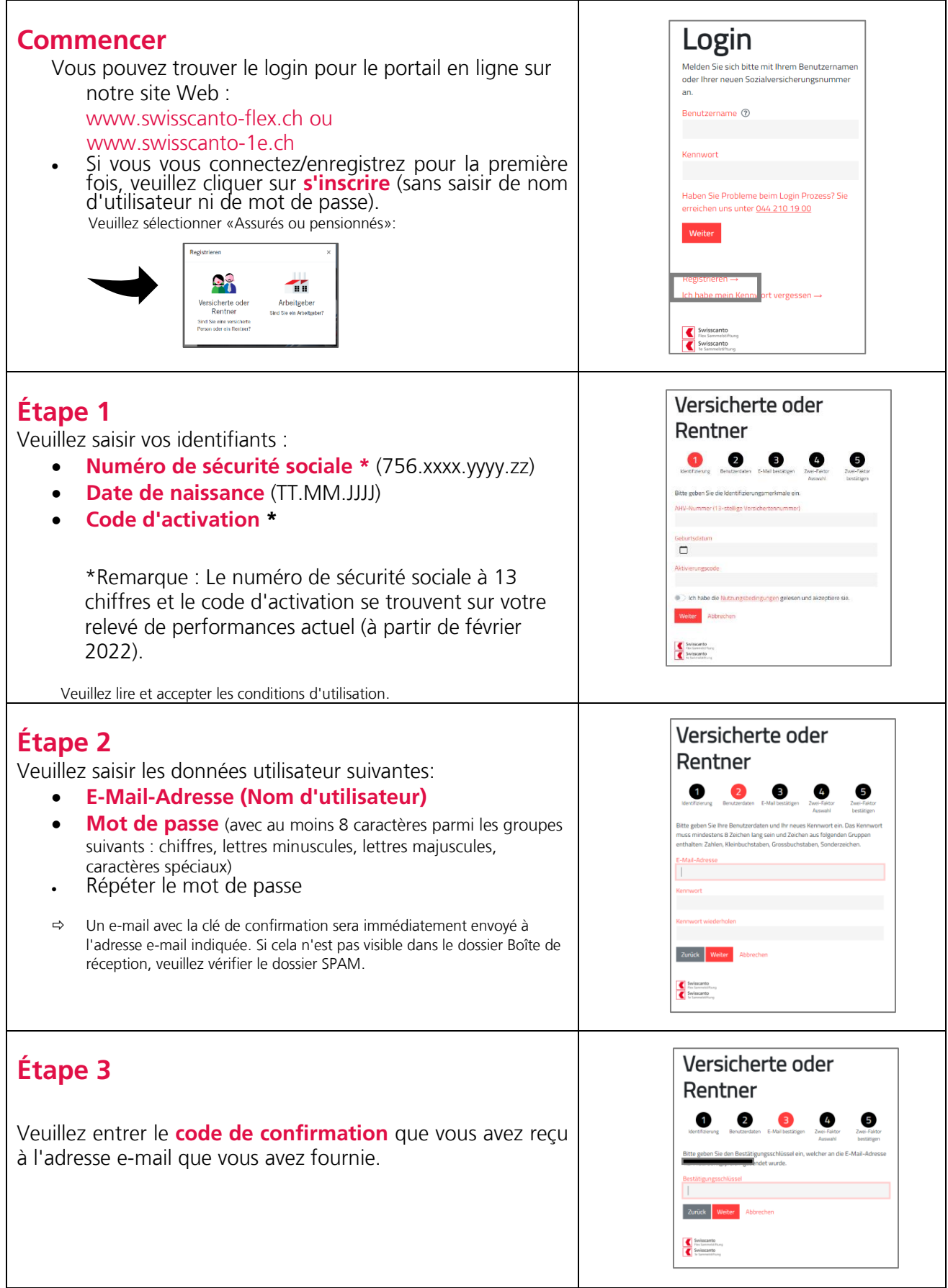

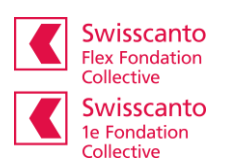

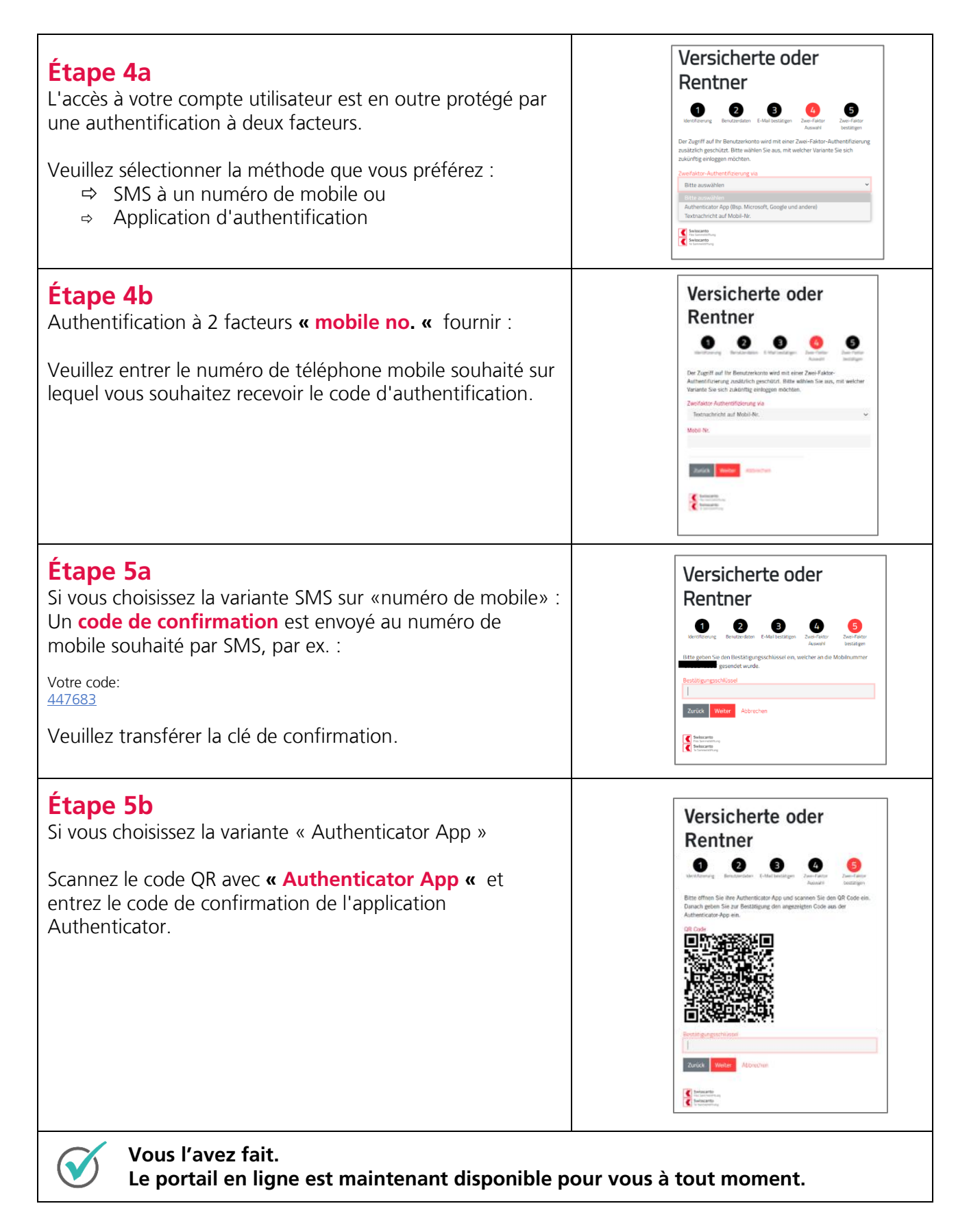

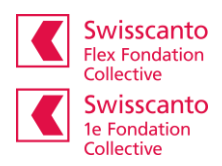

## **Se désinscrire** Veuillez toujours terminer votre session protégée avec la fonction du programme «Déconnexion».Angemeldet als **Max Mustermann**  $\times$  **DE**  $\overline{\times}$ Downloads | Swisscanto Flex Swisscanto<br>
Flex Sammelstiftung<br>
Swisscanto<br>
1e Sammelstiftung Abmelden Übersicht Doku<mark>mente Ko</mark> nge